# **Citing Scientific Software Using Digital Object Identifiers (DOIs)**

**Peter Parker**, Tom Griffin, Nick Draper

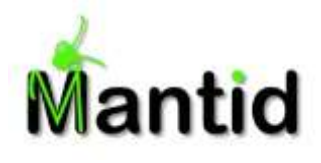

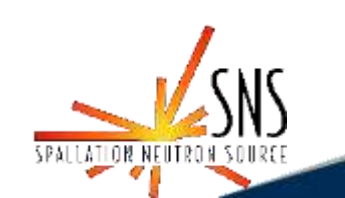

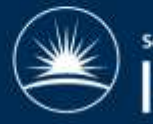

# Overview

- $\bullet$ The Problem
- What is a DOI?
- Why Use DOIs?  $\bullet$
- How are DOIs Used?
- How / When are DOIs Generated?  $\bullet$ 
	- ISIS / Mantid
	- Elsewhere
- Conclusion

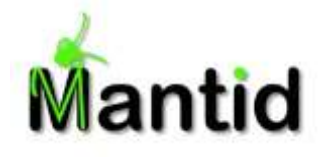

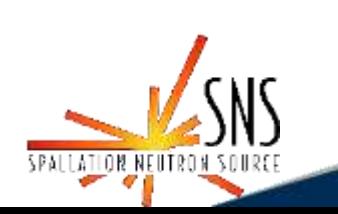

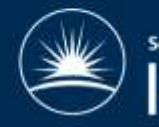

# Problem: Software Citation

- Significant issues facing scientific software developers:
	- Getting recognition for their work
	- Measuring the impact of their work
- Publishing a paper has been the traditional way of doing this
- Not necessary suited to long-term projects where both the list of contributors as well as the project itself change over time
- Solution: DOIs a more dynamic approach

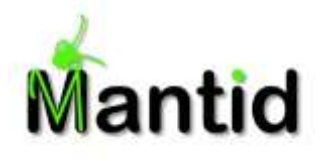

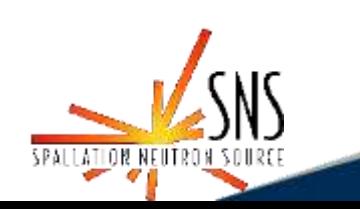

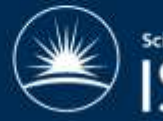

nce & Technology Facilities

# What is a DOI?

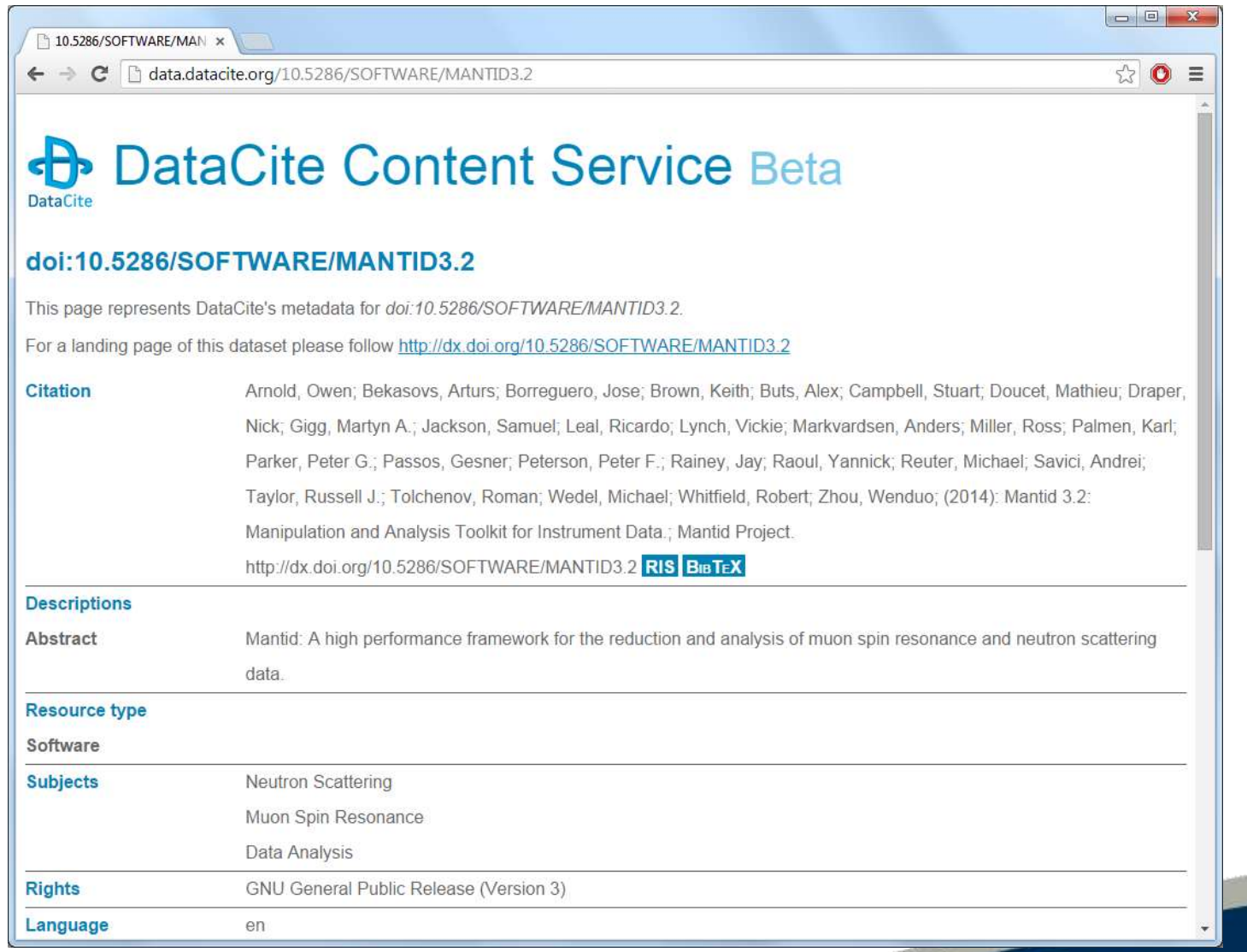

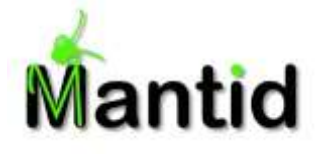

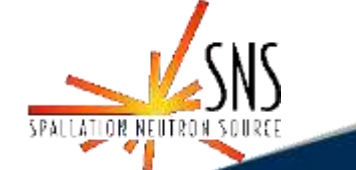

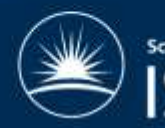

#### How are DOIs Used?

- Citations:
	- "Mantid (2013): Manipulation and Analysis Toolkit for Instrument Data.; Mantid Project. <http://dx.doi.org/10.5286/SOFTWARE/MANTID>
- Searches:
	- <https://search.datacite.org/ui>
- Resolvable hyperlinks:
	- <http://dx.doi.org/>
	- <http://dx.doi.org/10.5286/SOFTWARE/MANTID>

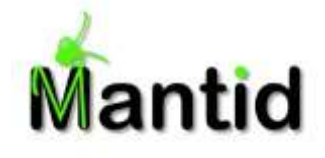

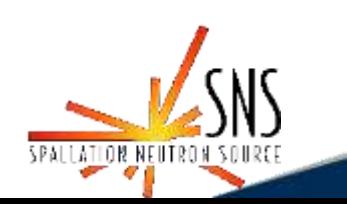

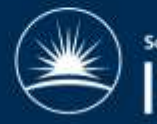

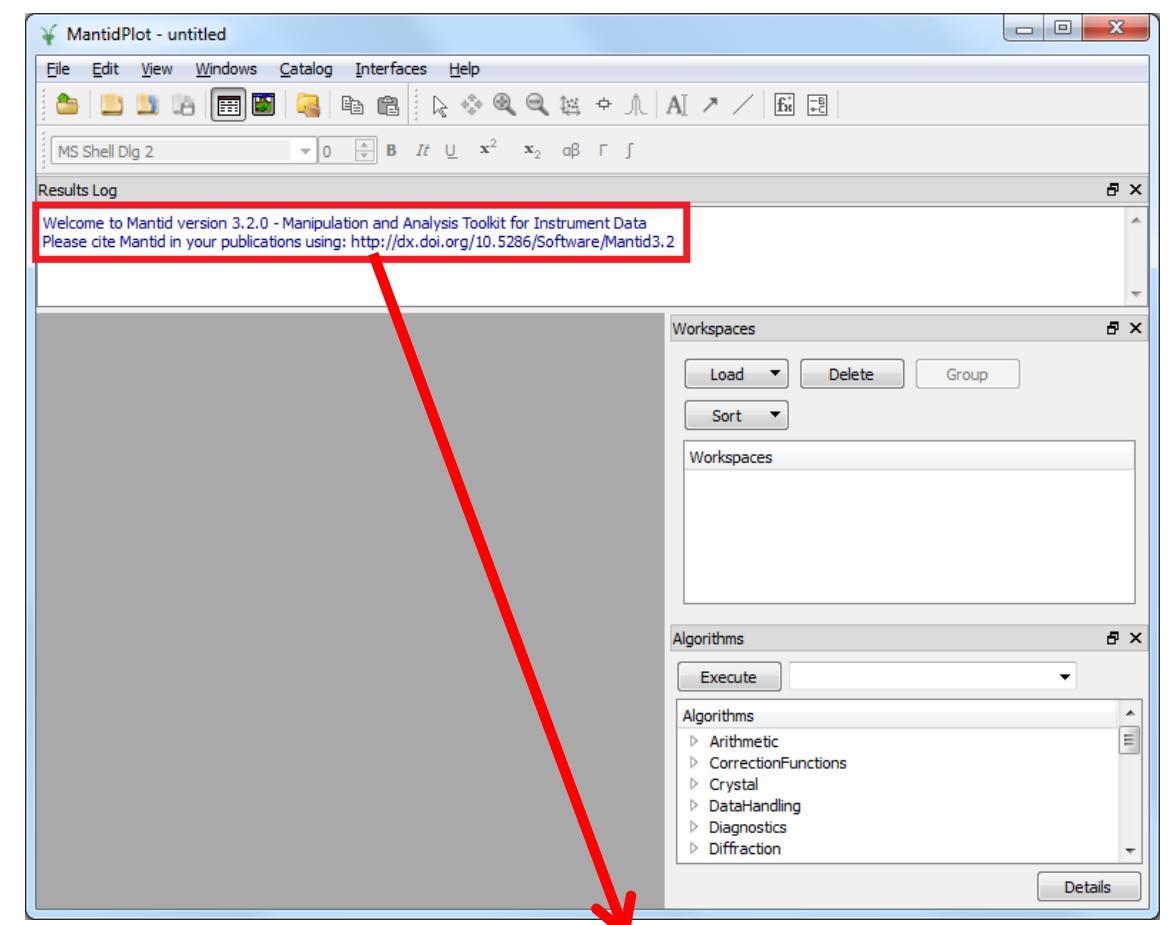

Welcome to Mantid version 3.2.0 - Manipulation and Analysis Toolkit for Instrument Data Please cite Mantid in your publications using: http://dx.doi.org/10.5286/Software/Mantid3.2

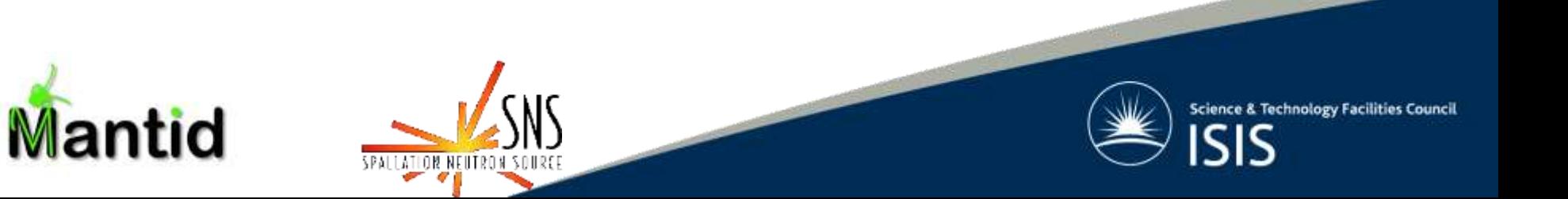

# Why Use DOIs?

- A more stable placeholder than just a URL
	- The metadata or resource itself may change, but never its name
- Metadata
	- Stored in a searchable, public database
- Widespread usage in academic publishing
	- 100 million DOIs registered through 12,500 organisations
	- Many publishing houses generate a DOI for every paper
	- An ISO standard

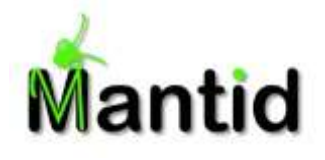

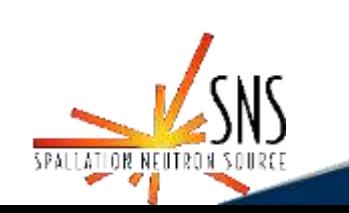

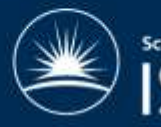

#### DOIs for Data at ISIS

We had already been generating DOIs for data:  $\bullet$ 

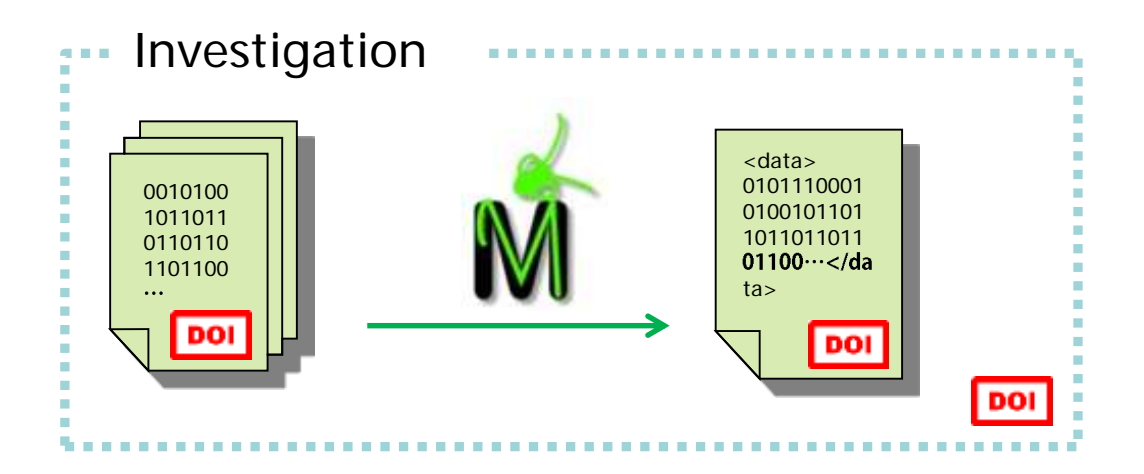

• ISIS users are encouraged to cite their DOIs in any publications relating to ISIS experiments

antid

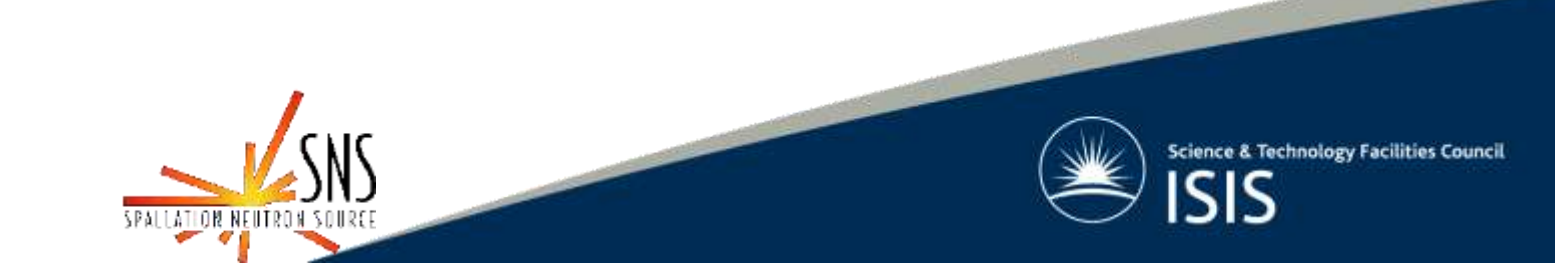

# DOIs for Software on the Mantid Project

#### **Multiple "Release" DOIs**

- Used for specific versions (major/minor/patch)
- Points to the release notes for that specific version
- Only contributors to that release are included
- Single "Main" DOI
	- Used for Mantid as a whole, or for nightly builds that don't have their own DOI
	- Points to the Mantid Wiki home page
	- Contributors up to 3.0, plus sponsors

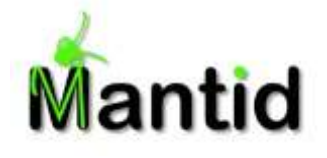

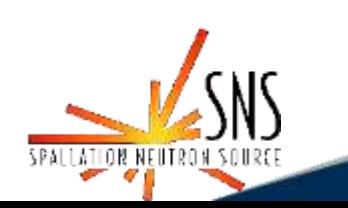

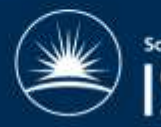

# Linking DOIs Together

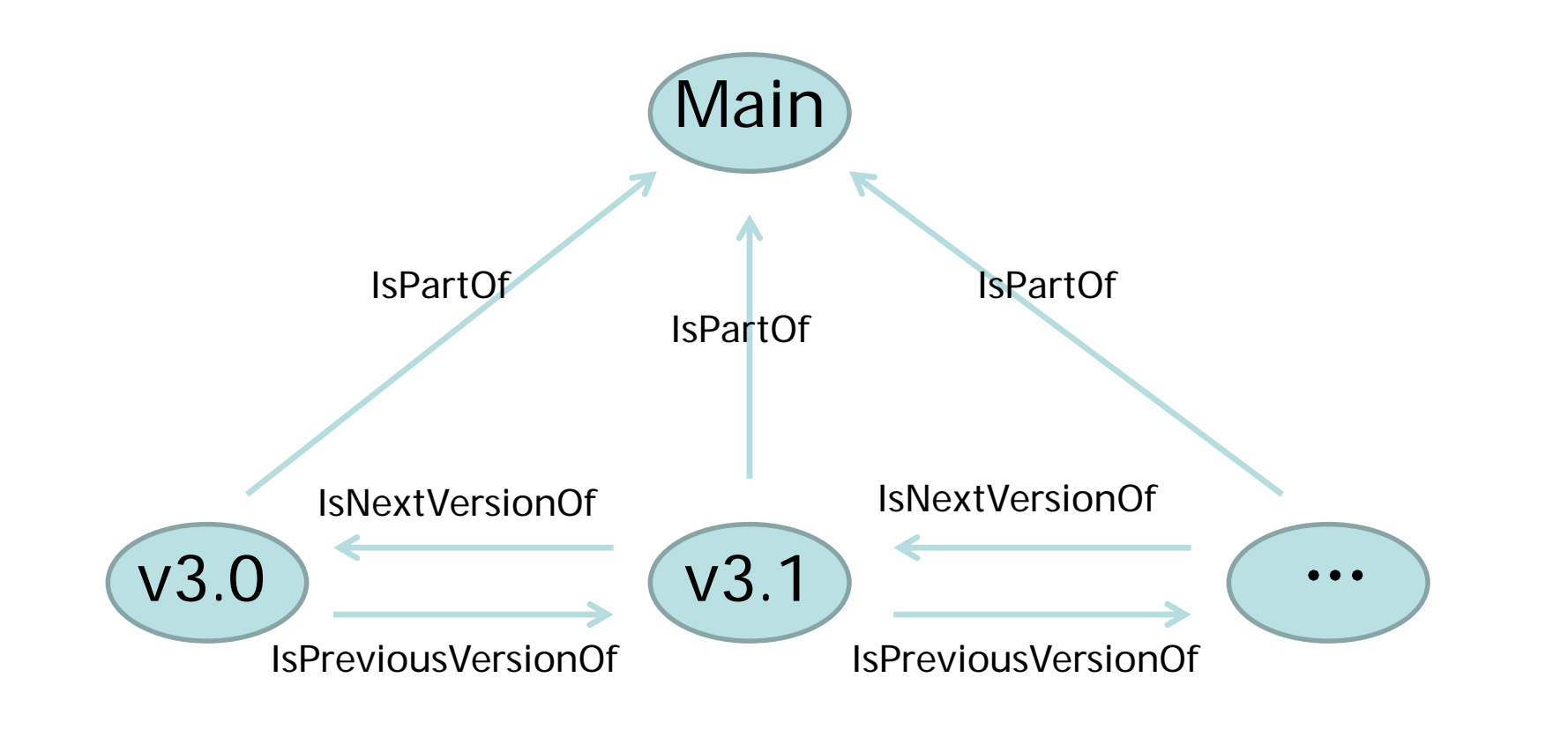

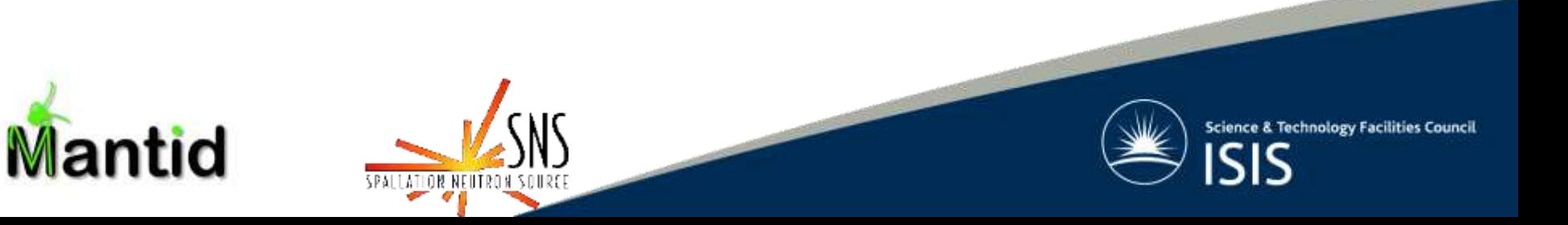

# Generating Mantid DOIs

Automated process done via a single call to a Python  $\bullet$ script:

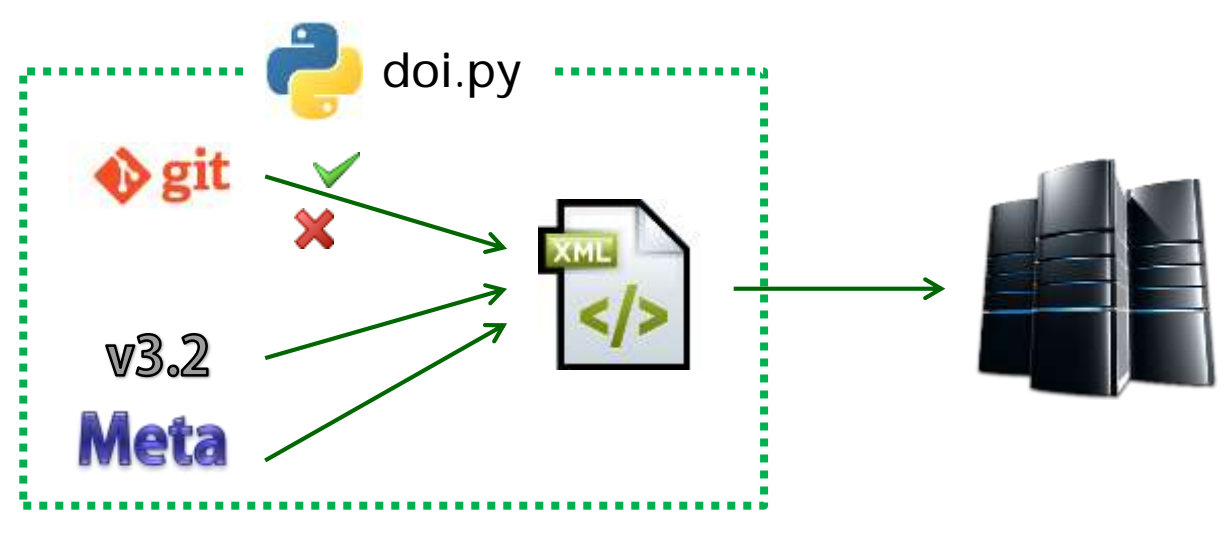

- Full code can be found at:
	- <https://github.com/mantidproject/mantid/tree/master/Code/Tools/DOI>

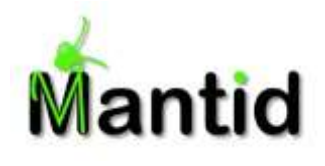

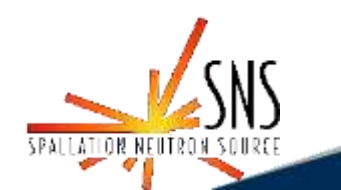

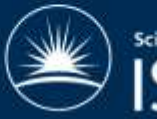

# DOIs Elsewhere (I)

- GitHub integration via the "Zenodo" tool
	- Convenient DOI generation for source code repositories that have been shared publically
	- Very easy to generate a DOI:
		- Select your repository on GitHub
		- Login to Zenodo
		- Create a new "release" on GitHub
		- $\bullet$  Fnter metadata
		- Submit!
	- Drawback
		- GitHub only

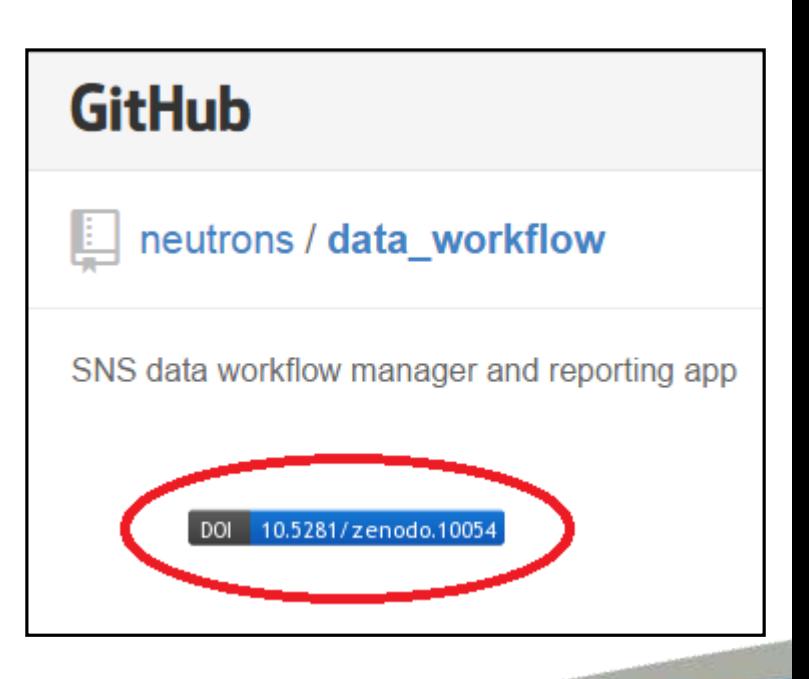

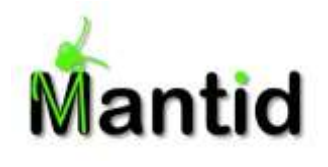

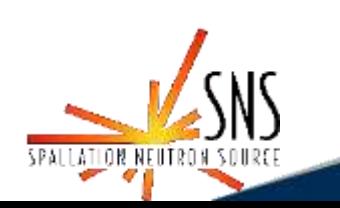

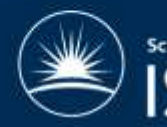

# DOIs Elsewhere (II)

- ORCID (Open Researcher and Contributor ID)
- A unique identifier (similar to DOIs), but for people!
	- Solves naming problems
		- Clashes
		- Surname changes when marrying
		- Middle initials
	- Can be used to link with DOIs
- Registration is free, but subscribers get extra benefits

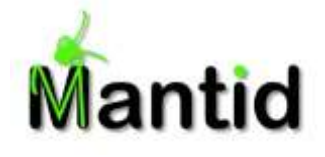

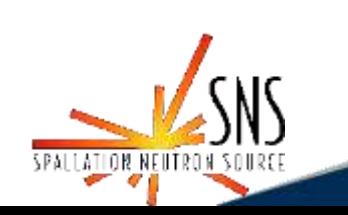

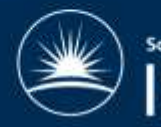

# Conclusion

- Receiving recognition and measuring impact is a  $\bullet$ problem for scientific software developers
- DOIs are a nice "dynamic" solution:  $\bullet$ 
	- Easy to create and use
	- Multiple tools available
	- Widespread usage

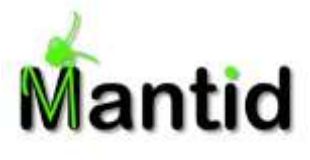

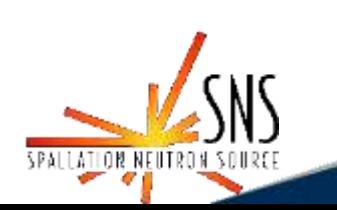

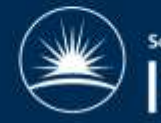

# Thanks

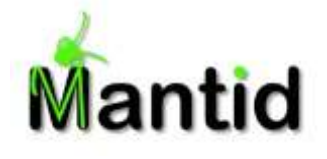

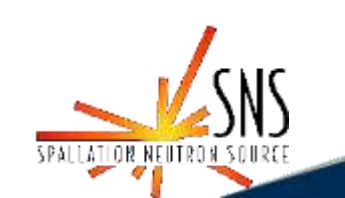

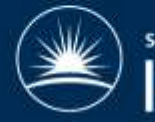

# Extra I

- DataCite members by  $\bullet$ country:
	- <http://www.datacite.org/members> $\qquad \qquad \blacksquare$

#### Members

While datasets are shared and accessed globally, researchers work within national funding and organisational frameworks. DataCite therefore operates globally, with national representation.

Organisations interested in a membership are always welcome to applicate.

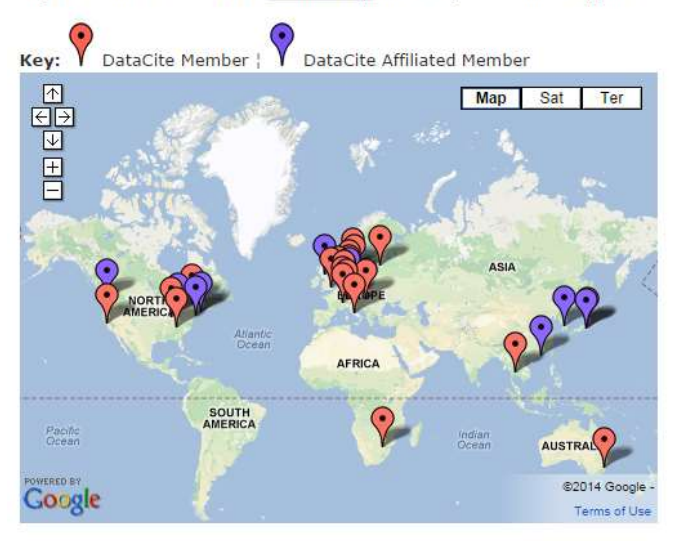

View DataCite Members in a larger map

**Australia** 

· Australian National Data Service (Member)

#### Canada

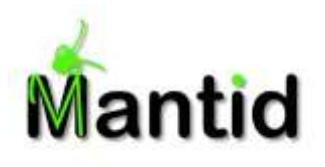

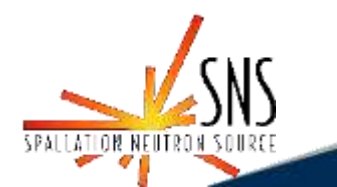

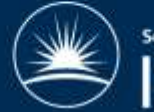

# Extra II

- Mantid DOI resolution stats:
	- http://stats.datacite.org/?fq=prefix%3A%2210.5286%22&fq= datacentre\_facet%3A%22BL.STFC+- [+Science+and+Technology+Facilities+Council%22&fq=alloca](http://stats.datacite.org/?fq=prefix:"10.5286"&fq=datacentre_facet:"BL.STFC+-+Science+and+Technology+Facilities+Council"&fq=allocator_facet:"BL+-+The+British+Library"&#tab-resolution-report) tor\_facet%3A%22BL+-+The+British+Library%22&#tabresolution-report
	- E.g. 393 successful resolutions in July

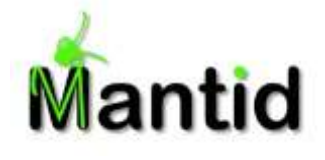

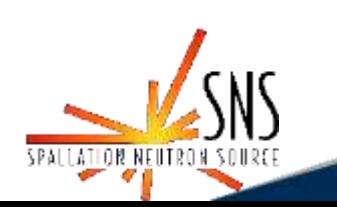

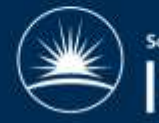